## **ASSEMBLEA STRAORDINARIA E ORDINARIA DEI SOCI**

## **DUEMILAVENTUNO**

**Invito all'assemblea in modalità telematica**

### *AVVISO DI CONVOCAZIONE IN ASSEMBLEA*

Viene convocata presso la sede sociale l'**Assemblea Generale Straordinaria dei Soci**, ai sensi dell'art.26 dello statuto sociale per il giorno 22 giugno 2021 alle ore 7.00 in prima convocazione ed occorrendo in seconda convocazione per il giorno **23 giugno 2021 alle ore 20.00.** Ferma la presenza del notaio verbalizzante e del presidente dell'Assemblea nel luogo di convocazione, l'Assemblea si terrà esclusivamente in **modalità videoconferenza** con il seguente ordine del giorno:

1. Modifica dell'art. 35 dello statuto sociale; delibere inerenti e conseguenti.

Viene convocata l'**Assemblea Generale Ordinaria dei Soci**, ai sensi dell'art.26 dello statuto sociale per il giorno 22 giugno 2021 alle ore 7.30 in prima convocazione ed occorrendo in seconda convocazione per il giorno **23 giugno 2021 alle ore 21.00.** L'Assemblea si terrà esclusivamente in **modalità videoconferenza** con il seguente ordine del giorno:

1. Approvazione Bilancio di esercizio al 31.12.2020 e delibere inerenti e conseguenti; 2. Varie ed eventuali.

Per la partecipazione sarà necessario registrarsi collegandosi al seguente link **[http://bit.ly/Assemblea\\_Comisag](http://bit.ly/Assemblea_Comisag)** tre giorni prima della assemblea e seguire le istruzioni indicate.

> Montichiari, 06 giugno 2021 Il Presidente del Consiglio di Amministrazione Francesco Brunelli

COMISAC

Servizi professionali per l'agricoltura

### *Note per l'esercizio di partecipazione in versione virtuale*

Al fine di ridurre al minimo i rischi connessi all'emergenza sanitaria in corso, COMISAG ha deciso di avvalersi alle normative vigenti prevedendo che **l'intervento dei Soci in Assemblea** avvenga esclusivamente tramite videoconferenza digitale tramite la piattaforma, **ELIGO VOTING**, senza partecipazione fisica da parte dei soci.

**COMISAG in questo modo, tutelando la massima sicurezza di tutti, garantisce ai Soci di esercitare il diritto di partecipazione e di voto tramite il metodo digitale.**

#### **Quindi l'assemblea dei Soci che si terrà il 23 GIUGNO non prevede la presenza fisica degli stessi.**

Per ulteriori informazioni o necessità di supporto per la partecipazione potete scrivere a info@cisintercoop.eu oppure contattare direttamente la cooperativa al 030/9650870.

### **ASSEMBLEA STRAORDINARIA E ASSEMBLEA DI BILANCIO 2020**

**Modalità videoconferenza**

**24° esercizio**

### **23 GIUGNO 2021**

**ASSEMBLEA STRAORDINARIA ALLE ORE 20:00**

**ASSEMBLEA ORDINARIA ALLE ORE 21:00**

Per partecipare registrarsi entro il 18 giugno

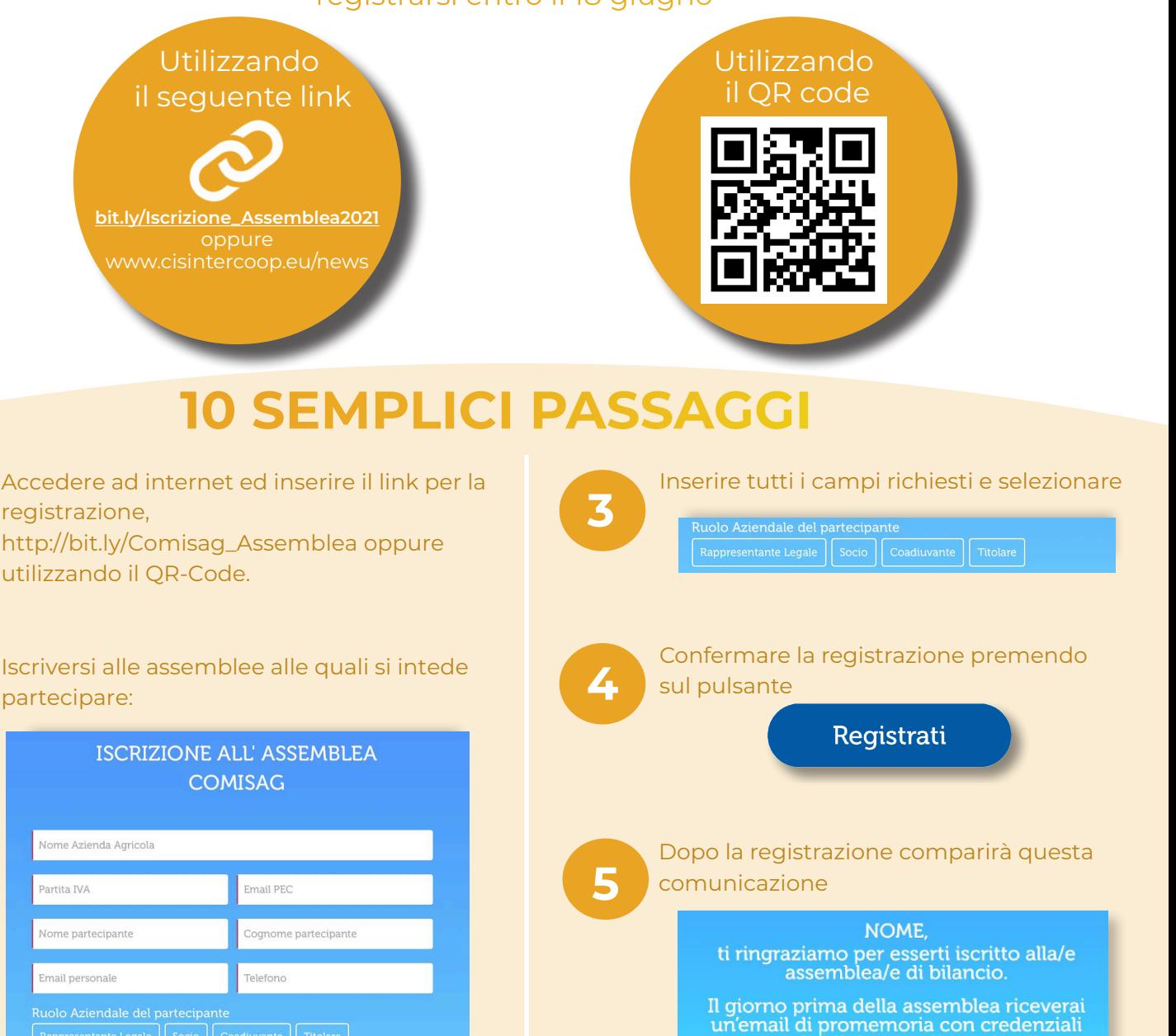

Rappresentante Legale Socio Coadiuvante Titolare

**1**

**2**

Per informazioni scrivi a info@cisintercoop.eu<br>oppure contatta telefonicamente la tua<br>cooperativa di riferimento.

personali e link per collegarti online.

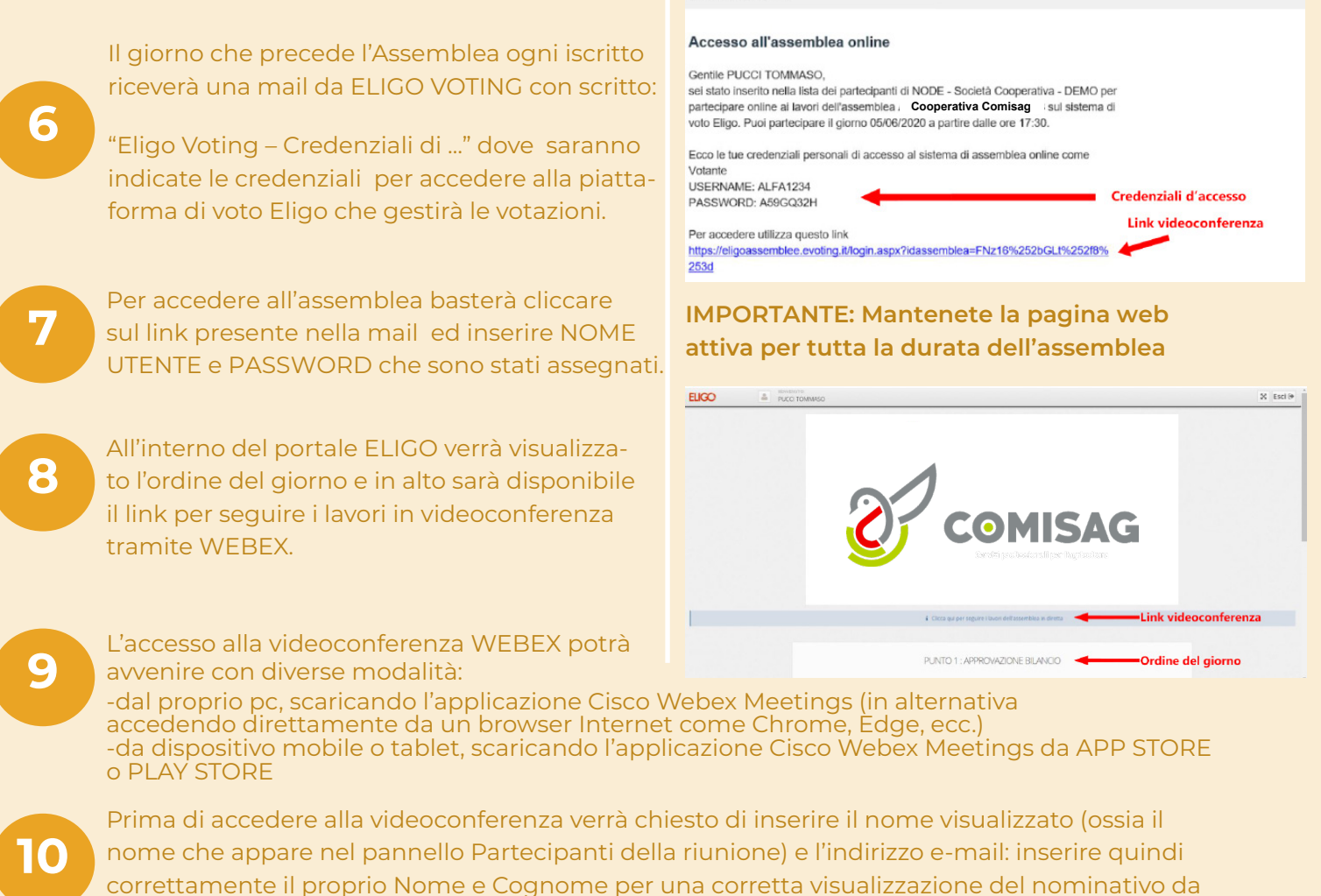

**ELIGO** 

parte degli altri partecipanti.

# **Alcune raccomandazioni**

Tutti i soci che parteciperanno sono invitati a collegarsi minimo 15 minuti prima all'inizio delle assemblee per permettere al supporto tecnico di risolvere eventuali problematiche nel collegamento.

Durante il collegamento disattivare il microfono personale quando non si deve parlare per evitare fastidiosi ritorni nella trasmissione dell'incontro. Per attivare o disattivare l'audio del microfono cliccare sulle icone, di seguito riportate a titolo di esempio, presenti nel pannello della riunione.

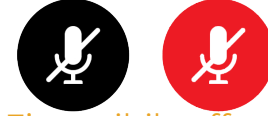

E' possibile effettuare un test anticipato (in autonomia) delle funzionalità della piattaforma di video conferenza webex al seguente link: https://www.webex.com/test-meeting.html

Le Assemblee Virtuali delle cooperative COMAB – COMAZOO – AGRICAM - COMISAG avranno la regia di NODE (cooperativa specializzata in servizi digitali) e del Consorzio CIS.

**ASSEMBLEA STRAORDINARIA E ASSEMBLEA DI BILANCIO 2020** 

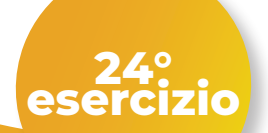

**CIS** Consorzio Intercooperativo Servizi in agricoltura

# **Mondalità videoconferenza ASSEMBLEA STRAORDINARIA E ORDINARIA DEI SOCI DUEMILAVENTUNO**

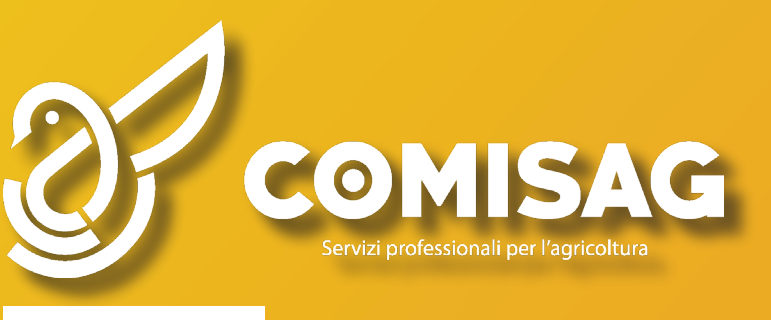

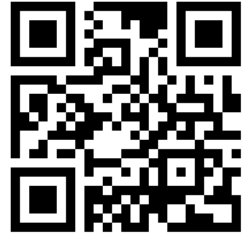

**[bit.ly/Iscrizione\\_Assemblea2021](bit.ly/Iscrizione_Assemblea2021) www.cisintercoop.eu/news**